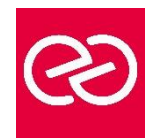

*Mise à jour janv. 2023*

**Durée :** 3 jours - 21 heures

## **OBJECTIFS PÉDAGOGIQUES**

• Cette formation vous permettra de comprendre les fondamentaux du système d'exploitation Windows : la configuration du système d'exploitation, l'installation et la mise à niveau du système client, la gestion des applications, la gestion des fichiers et dossiers, la gestion des périphériques et maintenance du système d'exploitation.

# **PRÉREQUIS**

• Première expérience dans l'administration de systèmes Windows.

# **PARTICIPANTS**

• Cette formation, destinée aux personnes qui ont besoin de conforter leurs connaissances fondamentales des technologies Microsoft, est idéale pour débuter ses certifications.

# **MOYENS PÉDAGOGIQUES**

- Réflexion de groupe et apports théoriques du formateur
- Travail d'échange avec les participants sous forme de réunion-discussion
- Utilisation de cas concrets issus de l'expérience professionnelle
- Validation des acquis par des questionnaires, des tests d'évaluation, des mises en situation et des jeux pédagogiques.
- Alternance entre apports théoriques et exercices pratiques (en moyenne 30 à 50%)
- Remise d'un support de cours.

# **MODALITÉS D'ÉVALUATION**

- Feuille de présence signée en demi-journée
- Évaluation des acquis tout au long de la formation
- Questionnaire de satisfaction
- Attestation de stage à chaque apprenant
- Positionnement préalable oral ou écrit
- Évaluation formative tout au long de la formation
- Évaluation sommative faite par le formateur ou à l'aide des certifications disponibles

## **MOYENS TECHNIQUES EN PRÉSENTIEL**

• Accueil des stagiaires dans une salle dédiée à la formation, équipée d'ordinateurs, d'un vidéo projecteur d'un tableau blanc et de paperboard

## **MOYENS TECHNIQUES DES CLASSES À DISTANCE**

- A l'aide d'un logiciel comme Teams, Zoom... un micro et éventuellement une caméra pour l'apprenant,
- suivez une formation en temps réel et entièrement à distance. Lors de la classe en ligne, les apprenants interagissent et communiquent entre eux et avec le formateur
- Les formations en distanciel sont organisées en Inter-Entreprises comme en Intra-Entreprise
- L'accès à l'environnement d'apprentissage (support de cours, labs) ainsi qu'aux preuves de suivi et d'assiduité (émargement, évaluation) est assuré
- Les participants recevront une convocation avec lien de connexion
- Pour toute question avant et pendant le parcours, une assistance technique et pédagogique est à disposition auprès de notre équipe par téléphone au 03 25 80 08 64 ou par mail à secretariat@feep-entreprises.fr

## **ORGANISATION**

• Les cours ont lieu de 9h à 12h30 et de 13h30 à 17h

#### **PROFIL FORMATEUR**

- Nos formateurs sont des experts dans leurs domaines d'intervention
- Leur expérience de terrain et leurs qualités pédagogiques constituent un gage de qualité.

## **ACCESSIBILITÉ**

• Notre organisme peut vous offrir des possibilités d'adaptation et/ou de compensations spécifiques si elles sont nécessaires à l'amélioration de vos apprentissages sur l'ensemble de nos formations. Aussi, si vous rencontrez une quelconque difficulté, nous vous invitons à nous contacter directement afin d'étudier ensemble les possibilités de suivre la formation

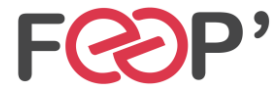

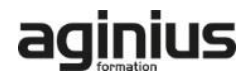

# **Programme de formation**

# **1 Comprendre la configuration du système d'exploitation**

- Configurer les options du panneau de configuration
- Configurer le bureau
- Connaître applications et les outils natifs
- Media Center
- Configurer les options de mobilité
- Accès distant et assistance

#### **2 Installer et mettre à jour Windows**

- Identifier les différentes éditions de Windows
- Utiliser l'assistant de mise à jour
- Comprendre les différents types d'installation
- Virtualisation et XP-mode

#### **3 Gérer les applications et les services**

- Connaître les différentes façons d'installer des applications
- Comprendre le contrôle de compte utilisateur (UAC)
- Supprimer les malwares
- Comprendre let gérer les services
- Comprendre la virtualisation d'applications (MED-V et App-V)

# **4 Gérer les fichiers et les dossiers**

- Connaître les caractéristiques des systèmes FAT et **NTFS**
- Le partage de fichiers et d'imprimantes
- Le cryptage de fichiers
- Configurer les bibliothèques

#### **5 Gérer les périphériques**

- Connecter des périphériques
- Comprendre le stockage de données, les types de disques, le cloud
- Comprendre la gestion des imprimantes et des spools
- Comprendre les périphériques système

#### **6 Maintenir le système**

- Connaître les options de sauvegarde et restauration du système
- Connaître les outils de maintenance
- Comprendre et gérer les Updates et correctifs

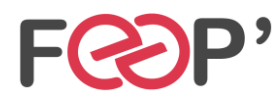

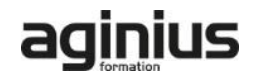